## Photoshop 2021 (Version 22.2) Download Full Version Product Key X64 {{ New! }} 2022

Installation of Adobe Photoshop is relatively easy and can be done in a few simple steps. First, go to Adobe's website and select the version of Photoshop that you want to install. Once you have the download, open the file and follow the on-screen instructions. Once the installation is complete, you need to crack Adobe Photoshop. To do this, you need to download a crack for the version of Photoshop that you want to use. Once you have the crack, open the file and follow the instructions to apply the crack. After the crack is applied, you can start using Adobe Photoshop. Be sure to back up your files since cracking software can be risky. With these simple steps, you can install and crack Adobe Photoshop.

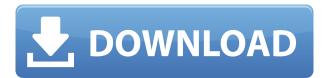

Lightroom is also running very well on the latest MacBook Pro models with Touch Bar and the latest Xcode development tools. And this is just the tip of the iceberg. When it comes to memory management, Lightning is very well optimized, and the ability to Group and Collapse layers and Content-Aware Move not only for exporting but even for importing of images clearly saves Photoshop from using resources unnecessarily and adds convenience. In fact, the entire operating system of macOS Mojave is faster and more responsive than that of the prior macOS High Sierra. That's something to be appreciated too. I'm not expecting a Photoshop Update any time soon, or at least not anytime soon, but with autonomy such as this, I believe the company should not only invest in software development, but also in testing macOS Mojave. But, for those of you who look forward to this, you may not hear anything about it, as we know. And, of course, the most important drawback, in my opinion, is that Lightroom does not support exposure indexing. And this probably means that the next Apple update to the system's core files will not in fact be able to offer better exposure indexing than here today. Screen shots of this review are from Version 7.0.2 for Windows. Screen shots of macOS Mojave are from Version 7.1.1 and are taken with my MacBook Pro. Comments from this review are from my MacBook Pro (2019). Adobe is yet again furthering the spirit of complementary products with the introduction of Photoshop Sketch on iPad. The app enables you to work with a pen on a tablet computer like the iPad which is connected to a Photoshop version with sufficient features to be used in a professional manner. In that way it's more akin to CorelDRAW on iPad than it is to the Rule of Thirds (RoTo) which is a lower-level illustration package used by most beginner fine artists.

## Photoshop 2021 (Version 22.2) Serial Key {{ upDated }} 2023

With Photoshop the user can work on multiple photos at once (up to 16). This is a 10x improvement since Photoshop was first released. Many of us still work with 14.5" monitors and a \$400 copy of Photoshop (in the USA) costs more than a brand new MacBook Pro with \$3,000 in specs. I'm sure you can afford to buy a new computer, but Apple will charge \$3,000 for a MacBook Pro this time around. This is simply because people, for many years, have used Photoshop to create a design and then printed that design on an 18" by 24" screen, and those screens are now \$3,000. The consumers now want that reverse process: What we used to do is take the design and print it on a sheet of paper then make that into a high quality magazine or poster that sells for an even more expensive price compared to what we can create at home. The consumer has started saying "We want the capability to do this at home", and now Apple can't charge that \$3,000 price to do it—while people are still buying those expensive software programs. Next, you'll be ready to set up your Photoshop document. Make sure you create a new document the size you want your design to be, and then make your canvas the background with the grey color. Next, you'll get to choose your colors and details for your piece. Are there any free apps that are similar to Adobe Photoshop? Yes. The 'Canvas' app is a good place to start. It's one of the very popular software for photo editing. It has a very simple interface, and offers easy-to-use features. Many of the major features of Photoshop are also included. e3d0a04c9c

## Photoshop 2021 (Version 22.2) Download free Patch With Serial Key Windows 2023

You're going to learn things like how to apply the Lens Correction Filter or remove a profile from a photo, as well as the basics of photo retouching. This is one of the simplest tutorials on the web that teaches you how to create a landscape photo from an existing image without having to use a ruler or measuring tape. You will learn how to use the Liquify Filter to manipulate photo filter effects; some of them, such as creating your own custom filter effects, are well worth the money to buy a copy of Photoshop. With Adobe Photoshop, you can make any picture print out as an 8x10, a 16x20, a 24x36, or a 48x60 print. Okay, maybe not that last one, but you get the idea. Using this tutorial, you will learn how to create your own graphic element with the new Content-Aware and Refine Edge features, as well as how to use Smart Filters to use selections in your pictures to quickly resize them. You will also learn how to apply Spot Healing Brush effects to your images and then how to remove unwanted objects from them, among other subjects. You can import photos from social networks, photo sharing sites, and photos easily without any limits. It can save favorites by keeping your favorite photos. It is available in the following editions: Adobet for Android, iPad, Mac, iPhone, Chrome, PC, Web, MacOS, Windows; connected to Lightroom and After Effects, enabling uniform editing and collaboration across desktop clients. Photoshop is the best photo editing software available on the market. You can download it directly from the Google Play Store and the App Store for Free.

download apk adobe photoshop express pro photoshop express full apk download photoshop lighting effects free download download photoshop psd effects download photoshop after effects download photoshop effects download photoshop elements 2020 adobe photoshop elements 2020 download helpx adobe photoshop elements 2020 vollversion download

The best features in Photoshop are the ones that make us go "Drinking? Yeah, why not?" There's a variety of tools that are being combined to give you a flexibility to make the ultimate work of art on a tight deadlines. Adobe Photoshop is the best compatible software for any of the enterprise or most affordable priced software. For those of you willing to go through the learning curve and invest some time to make you're product to the industry standard, there's a wide range of features to be explored that can enhance your creative output. If you are a content creator looking for the best possible features to create and deliver larger numbers of Instagram-ready videos to a broader audience while retaining quality and efficiency, then look no further than Adobe Premiere Clip. Within it, you can create to common types of content: commercials, training videos, posters, digital shows and tutorials as well as music videos. Straight out of the box, Adobe Premiere Clip comes with over 200 templates, each with a variety of story ideas, characters and effects pre-built. For the most part, they are all within the same price range. Pull in a song or video on YouTube and you'll get a good idea of what Premiere Clip's quality is. Content creation should be as easy as it is fun, and that's exactly the goal of Adobe Stock. When compared with a curated collection of other Stock users' Creative Commons-licensed images, Adobe Stock lets you shoot wild and use any of their imagery. And with a special deal, it'll let you use any Creative Commons-licensed content on your paid projects.

**Envato Market:** Get advanced Photoshop workflows and marketing kits on Envato Market. We work hard to cover the latest trends in digital marketing, including design, web, mobile and even technical topics. All from one place. Envato Market: Get advanced Photoshop workflows and marketing kits on Envato Market. We work hard to cover the latest trends in digital marketing, including design, web, mobile and even technical topics. The Update All button in Adobe Photoshop CC 2019 may be a subtle feature, but it offers you a clean and straightforward way to update all your existing files, no matter where they are. Click the Adobe Connect banner to open a web browser. Head to the image library in the Share tab and select the update check button, or open the file in Photoshop. When the patch is found, you'll see a small progress message. Once complete, the patches will be downloaded by Photoshop and the program will update automatically. While Photoshop is generally improving, concentric circles, sometimes known as "San Diego yankee", "Alfa and Omega" and "Tier 1 and Tier 2" circles that showed the ""Incremental Development" " started once again. On September 20, 2018, Adobe Photoshop 2019 first introduced a Tier 1 circle that was an updated version of the 2018 plus some features while a Tier 2 circle came out on September 25, 2018. As of November 28, 2018, the Tier 1 circle came back to be Tier 2 circle. The Tier 1 circle was discarded in the First Quarter of 2019 and replaced with an Oreo circle.

https://soundcloud.com/olyaeiaract/sound-forge-60-mp3-plugin-keygen

https://soundcloud.com/ailsehaafixw/boukalates-algeroises-en-arabe-pdf-download

https://soundcloud.com/tewangmegitan/netflix-account-checker-proxyless-v10-by-piratepc

https://soundcloud.com/fedorkgikul/vray-for-sketchup-dmg-for-mac-torrent

https://soundcloud.com/fatelsrecceg/daisys-destruction

https://soundcloud.com/pamiriouanez/sims-4-product-key-free

https://soundcloud.com/contserfaemen1976/festo-fluidsim-5-full-version-free-download

https://soundcloud.com/sylverkondajf/solvermedia-123-tpv-net-crack

https://soundcloud.com/jarrodselakg/tenorshare-4ukey-password-manager-1208-key-full

https://soundcloud.com/chynaravkak/devesh-mishra-pathology-pdf-download

 $\underline{https://soundcloud.com/meldanbilnurd/kunci-jawaban-buku-pr-kimia-intan-pariwara-kelas-xi-rapidshare}$ 

https://soundcloud.com/arangguerr6/isunshare-password-genius-standard-211-serial-keygen-full

Since Photoshop is generally a full-blown image editing application rather than an online cloudbased service, it may not be the optimal tool for photographers looking to shoot photos online and share immediate, ongoing updates. Photoshop has long been the premier image editing software, especially for professional designers. Adobe's creation, business and publishing tools make it the perfect solution to almost any photographic editing need. The basic edition is free and includes a number of tools such as the Brush, Photo Merge, and layer panel. A single image may have two or more layers, each of which represents a different aspect of the image. For example, you can overlay text, add a filter, or create a mask that's only visible on certain layers. In addition, you can use the brush, pen, or selection tool to paint on an image. Each tool has a different look and feel. Even though painting is done on a raster image, it's still real time, like working with a pen and paper. The Edit > Adjust > Blur command separates layers in your image, is the type of command that lets designers separate layers for different types of work. The layer panel shows a visual representation of each layer, so you can see what's in every layer at once. Layers in Photoshop are similar to tabbed windows in a word processor. Image editing still sounds like a very intimidating task. Luckily, every aspect of the interface from the aesthetic and functional to the behavior is so unobtrusive, it can all be sorted and arranged to fit just about anyone's needs. Cutting the excess out of an image to bring out the focus of the subject, or pulling it back, is just a foolproof way to find the creative process

you're looking for.

While working on Photoshop, an essential feature is "Layer Masks". It is used to apply different layers in an image with a mask. It helps in editing and deleting one of the layers in an image, without affecting other layers. Photoshop has over 10,000 layers to make the user photoshop experience easy and for the purpose, Layer Masks have been introduced. You can use the layer mask to change the shape of eyes or change the color of a hat on a head with the help of layer mask. The mask can be created by using the pen tool or you can also make it using brush in the layers panel. The mask can be in black or white color. Using word icon from photoshop symbols, you can delete certain parts of the image as well as apply filter effects and exposure to change the look of your images. You can move these icons anywhere in the images and you can create custom templates. If you want to customize your icons, you can use the templates you created. The image resolution, color, and opacity can be customized by using these icons. You can also colorize away pixels of the image. You can color any area in an image to change the color of the pixels in that area. You can add a green color to the pixels in the path, and you can also add red and blue to create that look. You can use this feature for creative purposes, and it can also earn some money by giving it a try. There are multiple ways to earn by using this feature. You can also blur an area of an image. Different blurs can be applied to any area in any image. You can make images look more interesting with the use of blurs, and if you cannot afford to spend money on retouching, blurs are the best ways to get those effects rather than spending money on photoshop. Blurs are all about the edges while sharpness helps in removing the blur.